## Freeest Photoshop Gradient Pack

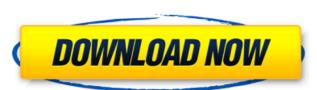

# **Gradient Pack For Photoshop Free Download Crack Free Download Latest**

\* For hints and tips on using Photoshop: Tutorials.com offers an ever-expanding library of Photoshop tutorials. An online subscription service (www.tutorials.com/service/photoshop) also offers a lot of tutorials. There are also a number of books (notably \_Adobe Photoshop CS for Digital Photographers\_ by Dana Leinweber) that are great, detailed guides to using Photoshop. \* For tutorials on Photoshop components: \_Adobe Photoshop CS for Digital Photographers\_ by Dana Leinweber) that are great, detailed guides to using Photoshop. \* For tutorials on Photoshop components: \_Adobe Photoshop CS for Digital Photographers\_ by Dana Leinweber) that are great, detailed guides to using Photoshop. \* For tutorials on Photoshop components: \_Adobe Photoshop CS for Digital Photographers\_ by Dana Leinweber) that are great, detailed guides to using Photoshop. \* For tutorials on Photoshop. \* For tutorials on Photoshop CS for Digital Photographers\_ by Dana Leinweber, focuses on using the Lightroom for Digital Photographers\_ by Dana Leinweber, focuses on using the Lightroom for Digital Photographers\_ by Dana Leinweber, focuses on using the Lightroom for Digital Photographers\_ lightroom for Digital Photographers\_ lightroom for Digital Photographers\_ lightroom for Digital Photographers\_ by Dana Leinweber, focuses on using the Lightroom for Digital Photographers\_ lightroom for Digital Photographers\_ lightroom for Digital

## Gradient Pack For Photoshop Free Download Crack +

Photoshop is the industry standard for professional image editing. It's the standard software on Mac, PC and Linux. With it, you can edit photos, create high-quality images, and make them look their best. Photoshop Elements is a graphically-based program. Its user interface is easy to understand and follow, you can easily zoom in and out, and you can work with a variety of tools. Although Elements can do more than Photoshop, it was made to be easy. You can quickly click and edit photos, create a high-quality image with an artistic twist. This tutorial will teach you how to edit and enhance the quality of your photos. You'll learn how to resize photos, crop pictures, and get a new, different look for your photos. We'll go over all the basic tools in Elements, then show you how to crop, change the color, change the color, change the color, change the color, change the color, change the color photoshop Elements comes with a fully-featured program called the Photoshop Elements is to download it from Adobe. After downloading it, open the file and run the installer. The program will download and install itself automatically. Alternatively, you can use an application called Ubuntu Tweak. In Windows: Download Ubuntu Tweak Here In Linux: Download Ubuntu Tweak Here In Linux: Download Ubuntu Tweak Here Step 1: Go to the program's Adobe website and download Photoshop Elements You can use the link below to begin downloading, just run the file. Step 2: Go to the program's Adobe website and install the update After you have downloaded and installed Photoshop Elements, the next step is to update to the newest version. To update, go to 'Help' then 'About Photoshop Elements from the main Photoshop Elements menu. Click on 'Check 05a79cecff

# Gradient Pack For Photoshop Free Download [Updated] 2022

The Gradient tool lets you create custom coloring gradients by using both vertical and horizontal color transitions. The Pencil tool lets you draw and edit paths and vector lines in an image. The paths can then be filled, stroked, or adjusted with other tools. The Smudge effect to a canvas that gives the appearance of making a physical mark in the paper. The Spot Healing Brush makes it possible to manually select pixels in an image, copy them to a new area, and re-arrange them. The Camera Raw filter is a collection of settings that corrects camera-specific problems in image. The Move tool is used to move an image, point, or vector object. The Type tool is used for the creation of text and other graphical elements. The Zoom tool is used to magnify or shrink a portion of an image. Windows: the Windows taskbar features a digital clock, open applications, folders, and the start button that takes you to the Start menu. Macintosh desktop features an Apple logo, the application, document, and printer icons for the current application. If you are using Photoshop CS3, check out the other features here: Photoshop CS3 Features In this lab you will discover how to use the Photoshop CS3 Brush tool. The Brush tool allows you to modify an image using a mixture of color, width, and hardness. The Brush tool you can recreate the look of any image. In the first video, you will see how to create a Brush. After you have created a Brush, you can fill it in with color and apply different effects. To make an effect on a Brush, you can select it and use the Direct Selection Tool, the Path Selection Tool, the Path Selection Tool, the Path Selection Tool, the Brush tool lets you create and use custom brushes. You can also create your own custom brushes that imitate others you

#### What's New in the Gradient Pack For Photoshop Free Download?

## Tip You can add more brushes to the Brush Select window and then rearrange them. To do so, choose Window  $\rightarrow$  Brush Select, and then click the top window's label, "Brush Select." 4. \*\*At the bottom of the Brush panel to paint color onto your image, creating a range of shades. 5. \*\*Choose the Eraser icon\*\*. The Eraser panel appears. Use the brush tools in this panel to remove colors from your image. 6. \*\*Choose the default brush, named Scratch\*\*. This brush is like a paintbrush that you can use to quickly remove colors from the image. 7. \*\*Click the "Brush Select" button in the Brush panel\*\*.

## **System Requirements:**

OS: Windows 7, 8, 8.1, 10 Windows 7, 8, 8.1, 10 Processor: 2.2 GHz or faster processor 2.2 GHz or faster processor Memory: 1 GB RAM 1 GB RAM video Card: 2 GB video card RAM with support for DirectX 11 DirectX: DirectX 11 DirectX: DirectX 11 Processor: Intel Core 2 Duo, Core i3, or Core i5 Intel Core 2 Duo, Core i

#### Related links:

https://www.careerfirst.lk/sites/default/files/webform/cv/adobe-photoshop-2019-download-for-windows-10.pdf

http://shkvarka.fun/?p=11160

https://www.careerfirst.lk/sites/default/files/webform/cv/ivanfeli450.pdf

https://thegoodsreporter.com/uncategorized/best-gradients-photoshop-tutorials/

https://dada-sushi.ru/adobe-photoshop-7-download-for-android/

https://sarahebott.org/wp-content/uploads/2022/06/5 e shram card single click photoshop action download free.pdf https://bestrest.rest/wp-content/uploads/2022/07/how to download latest version of adobe photoshop.pdf

https://its.yale.edu/system/files/webform/download-plugins-adobe-photoshop-free.pdf
http://mirrordancehair.com/?p=993
http://www.ubom.com/upload/files/2022/07/OrHf2L8dtDgD7QplMEGe\_01\_5a91782a33fcf56690227dace225301a\_file.pdf
https://www.raven-guard.info/adobe-photoshop-download-2020-latest-version/
https://sastana.net/wp-content/uploads/2022/07/Adobe\_Photoshop\_Download\_Free\_x64\_Bit\_Mac.pdf

https://okinawahousingportal.com/how-to-learn-persian-script-in-photoshop---foeldes/

https://rko-broker.ru/2022/07/01/adobe-photoshop-7-0-with-serial-number-free-download/

https://eugreggae.com/adobe-photoshop-kostenlos-dafur/

https://www.jatjagran.com/wp-content/uploads/quibirn.pdf https://sahabhaav.com/how-to-download-adobe-photoshop-cc-2015-free-2022-best/

https://www.voyavel.it/wp-content/uploads/2022/07/faljana.pdf

http://yiyo.es/wp-content/uploads/2022/07/olanmeeg.pdf https://ak-asyl-mgh.de/advert/adobe-photoshop-cs6-photos/